## ДАЛИОН: Управление Магазином 1.2 (2.0)

Последние изменения: 2024-03-26

## **All Marshall** ПОЧУВСТВУЙ РОЗНИ

В «[Магазине](https://www.cleverence.ru/software/mobile-smarts/RTL15/) 15» поддерживаются следующие конфигурации:

- 1. **«ДАЛИОН: Управление Магазином 1.2 (2.0). ЛАЙТ»** предназначена для автоматизации небольших торговых предприятий (несколько кассовых мест и 1 рабочее место в бэк-офисе) различных сфер, включает в себя основной функционал по ведению управленческого учета.
- 2. **«ДАЛИОН: Управление Магазином 1.2 (2.0). ПРО»** предназначена для автоматизации торговых предприятий, потребности которых выходят за рамки только ведения товароучета, что может быть обусловлено масштабами бизнеса, стратегическими планами его развития, наличием в продуктовой рознице собственного производства.
- 3. **«ДАЛИОН: Управление Магазином 1.2 (2.0). УНО»** используется для автоматизации управленческого учета, анализа и планирования торговых операций на несетевых предприятиях розничной торговли.
- 4. **«ДАЛИОН: Управление Магазином 1.2 (2.0). СЕТЬ»** предназначена для автоматизации управленческого учета, анализа и планирования торговых операций на сетевых предприятиях розничной торговли.

В «ДАЛИОН: Управление Магазином 2.0» в данных бизнес-процессах поддерживается работа с молоком, водой, одеждой, обувью, сигаретами.

Поддерживаемые бизнес-процессы:

CLEVERENCE.RU — 2/3

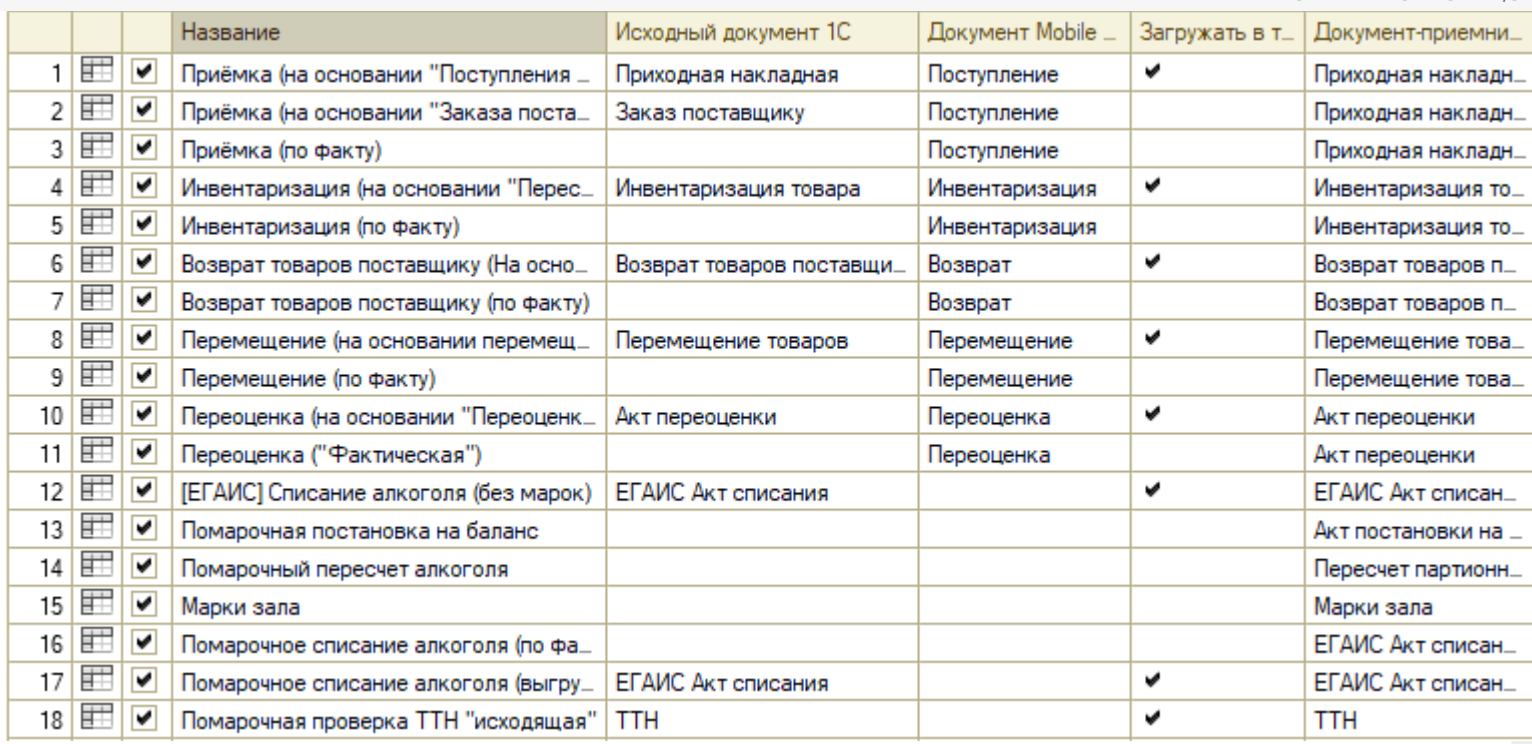

1. Приёмка (на основании [«Поступления](https://www.cleverence.ru/support/47680/) товаров»)

- 2. Приёмка (на основании «Заказ [поставщику»\)](https://www.cleverence.ru/support/47679/)
- 3. [Приёмка](https://www.cleverence.ru/support/47681/) (по факту)
- 4. [Инвентаризация](https://www.cleverence.ru/support/47686/) (на основании «Пересчета товаров»)
- 5. [Инвентаризация](https://www.cleverence.ru/support/47682/) (по факту)
- 6. Возврат товаров [поставщику](https://www.cleverence.ru/support/47701/) (На основании возврата)
- 7. Возврат товаров [поставщику](https://www.cleverence.ru/support/116817/) (по факту)
- 8. Перемещение (на основании [перемещения\)](https://www.cleverence.ru/support/47699/)
- 9. [Перемещение](https://www.cleverence.ru/support/47698/) (по факту)
- 10. Переоценка (на основании [«Переоценки](https://www.cleverence.ru/support/47697/) товаров»)
- 11. Переоценка [\(«Фактическая»\)](https://www.cleverence.ru/support/47696/)
- 12. [ЕГАИС] [Списание](https://www.cleverence.ru/support/47713/) алкоголя (без марок)
- 13. [Помарочная](https://www.cleverence.ru/support/47708/) постановка на баланс
- 14. [Помарочный](https://www.cleverence.ru/support/47714/) пересчет алкоголя
- 15. [Марки](https://www.cleverence.ru/support/126647/) зала
- 16. [Помарочное](https://www.cleverence.ru/support/47711/) списание алкоголя (по факту)
- 17. Помарочное списание алкоголя [\(выгружаемый\)](https://www.cleverence.ru/support/47710/)
- 18. Помарочная проверка ТТН [«Исходящая](https://www.cleverence.ru/support/47717/)»
- 19. ТТН [входящая](https://www.cleverence.ru/support/47707/)
- 20. Смешанная ТТН [«Исходящая»](https://www.cleverence.ru/support/47717/)
- 21. Заказ [поставщику](https://www.cleverence.ru/support/47700/) (Факт)
- 22. Возврат алкоголя [\(документ](https://www.cleverence.ru/support/47716/) на ТСД)
- 23. Приходная накладная (созданный на ТСД «Сбор [штрихкодов»\)](https://www.cleverence.ru/support/116844)
- 24. [Инвентаризация](https://www.cleverence.ru/support/116846/) (Созданный на ТСД «Сбор штрихкодов»)
- 25. Возврат товаров поставщику (Созданный на ТСД «Сбор [штрихкодов»\)](https://www.cleverence.ru/support/116858/)
- 26. Перемещение товаров (Созданный на ТСД «Сбор [штрихкодов»\)](https://www.cleverence.ru/support/116847/)
- 27. Отгрузка (на основании «Расходной [накладной»\)](https://www.cleverence.ru/support/47689/)
- 28. [Отгрузка](https://www.cleverence.ru/support/47692/) (по факту)
- 29. Отгрузка (на [основании](https://www.cleverence.ru/support/47693/) «Счета»)
- 30. ИС МП Вывод из оборота (на основании [«Списания](https://www.cleverence.ru/support/117003/) товаров»)
- 31. ИС МП Вывод из [оборота](https://www.cleverence.ru/support/117004/) (по факту)
- 32. ИС МП Ввод в оборот (на основании «ИС МП Заказа кодов [маркировки»\)](https://www.cleverence.ru/support/47702/)
- 33. [Cписание](https://www.cleverence.ru/support/261896) пива (по факту)
- 34. ТТН [входящая](https://www.cleverence.ru/support/261905/) (пиво)
- 35. Списание [неотсканированных](https://www.cleverence.ru/support/261913) марок (по текущему остатку)
- 36. Документ ЭДО [\(входящий\)](https://www.cleverence.ru/support/117102/) (проверка документа на ТСД)

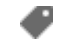

## Не нашли что искали?

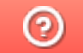

Задать вопрос в техническую поддержку